جهت ارسال پیام مراحل زیر را انجام دهید:

.1

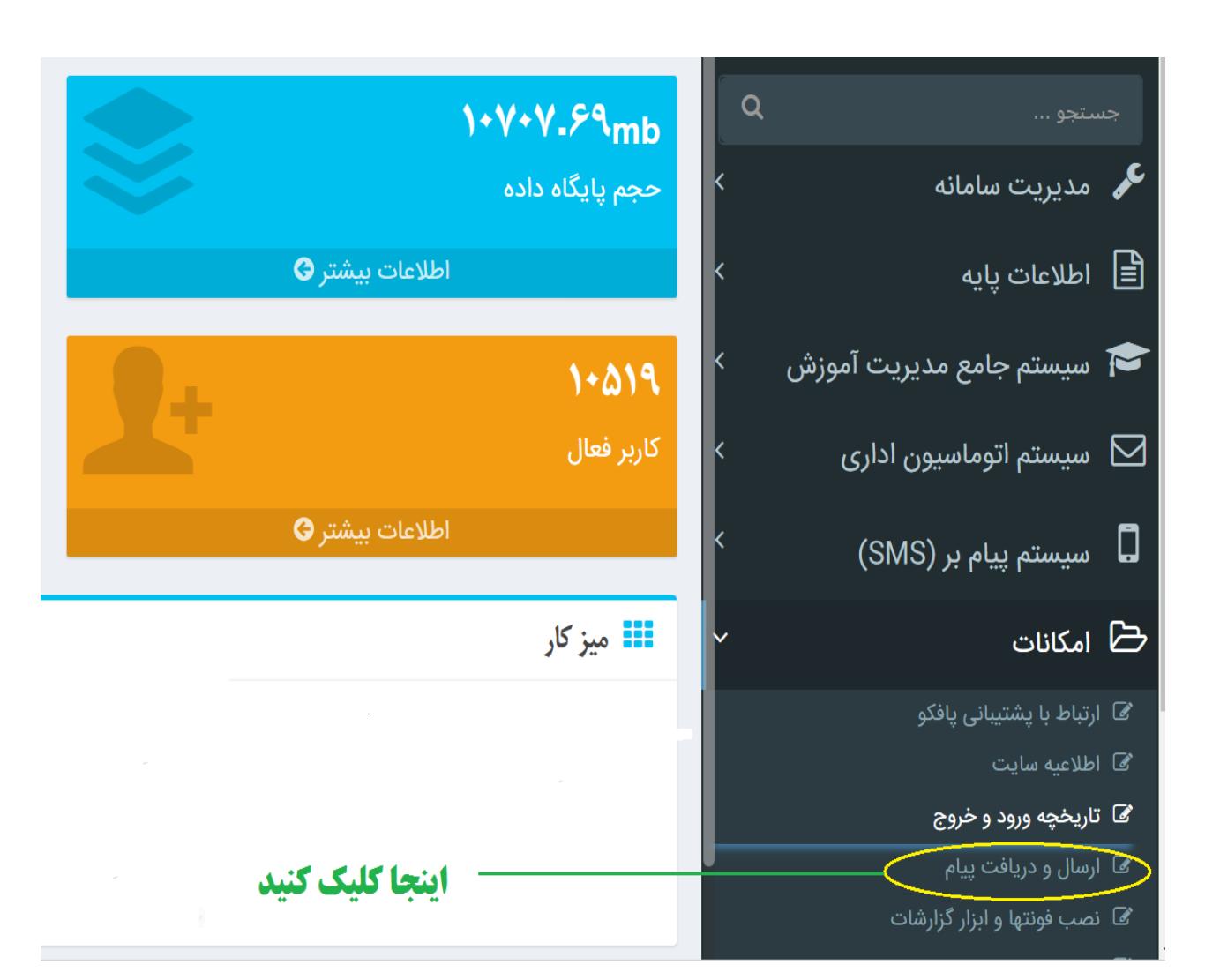

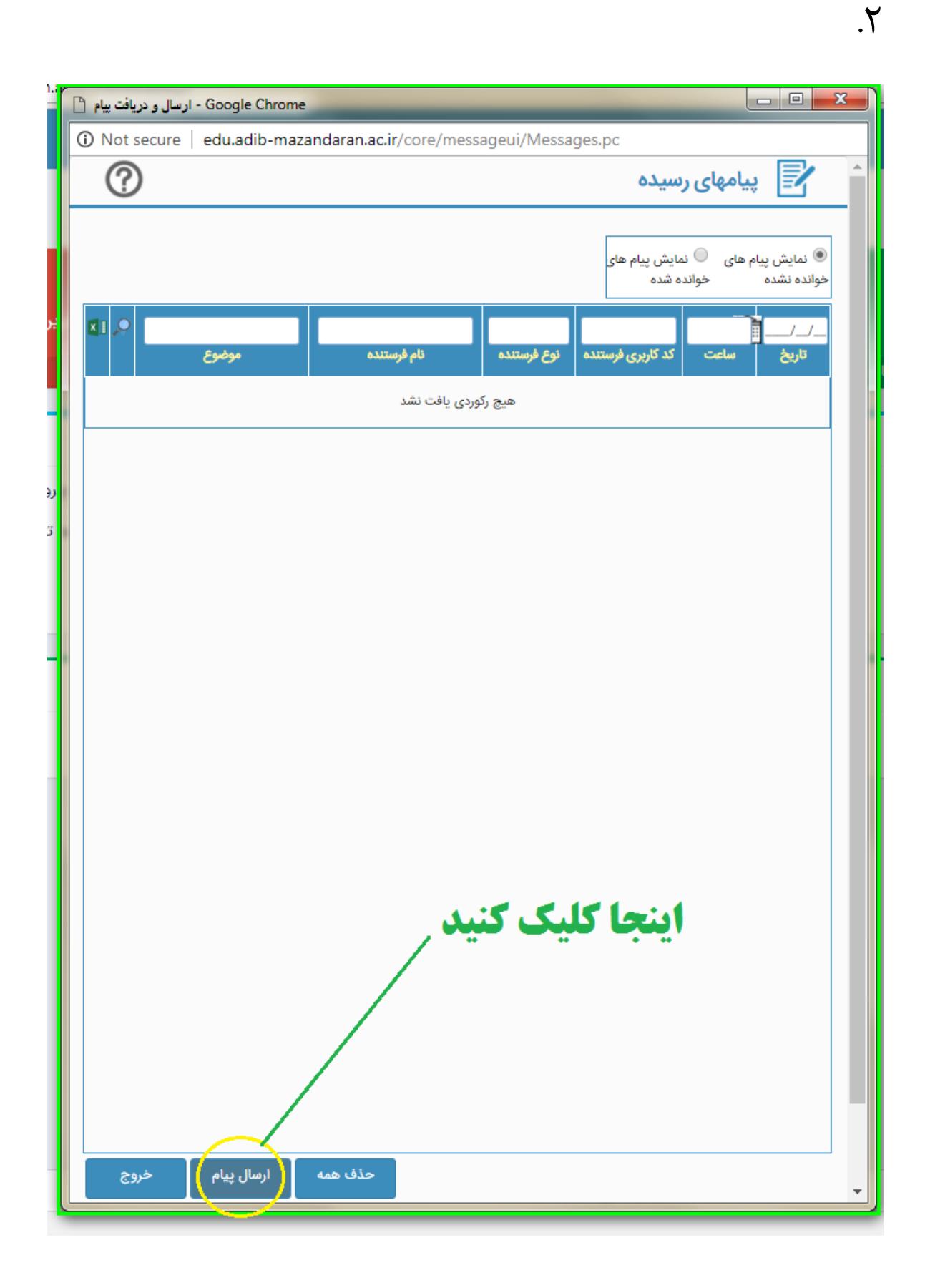

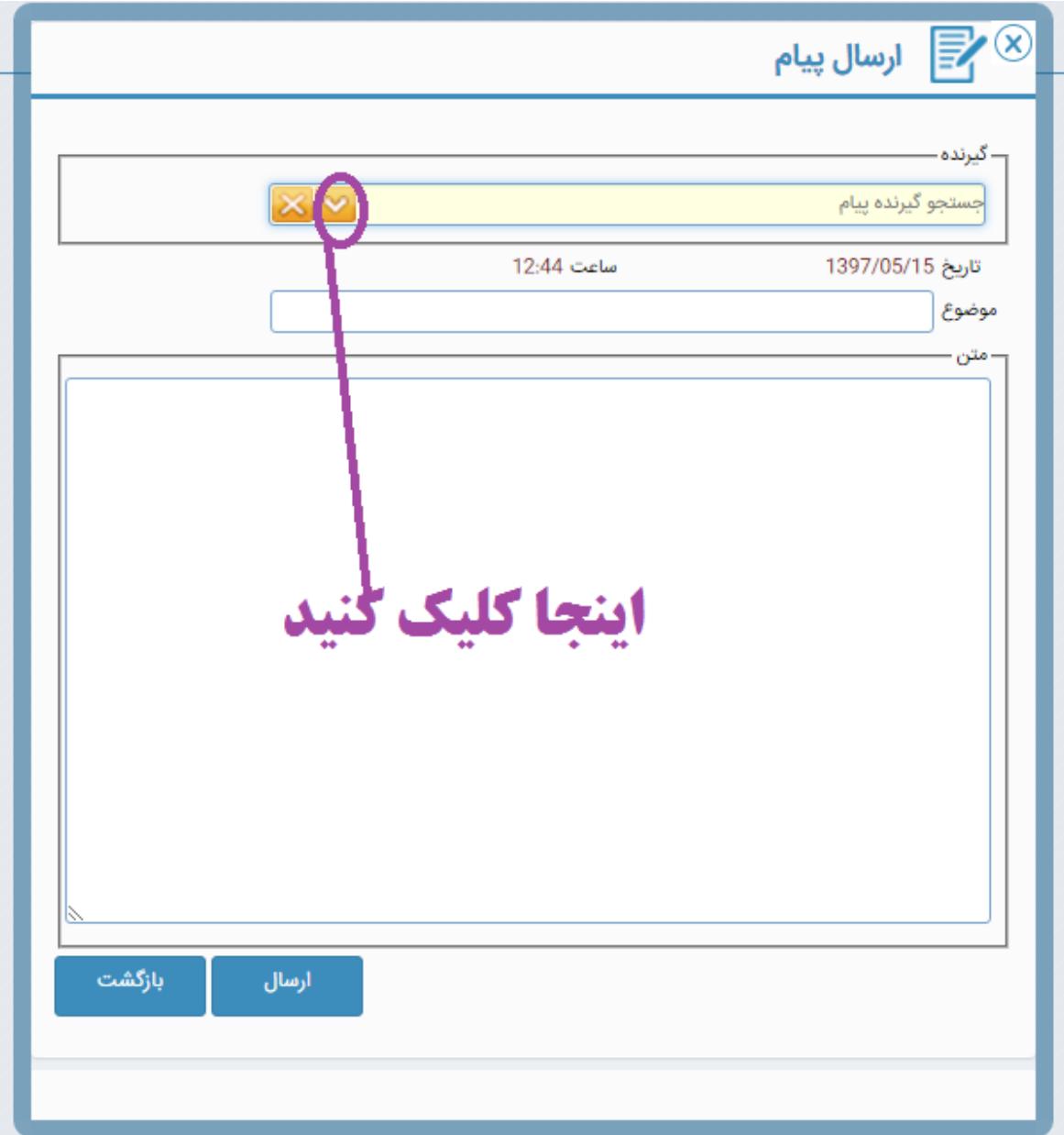

 $\mathcal{X}$ 

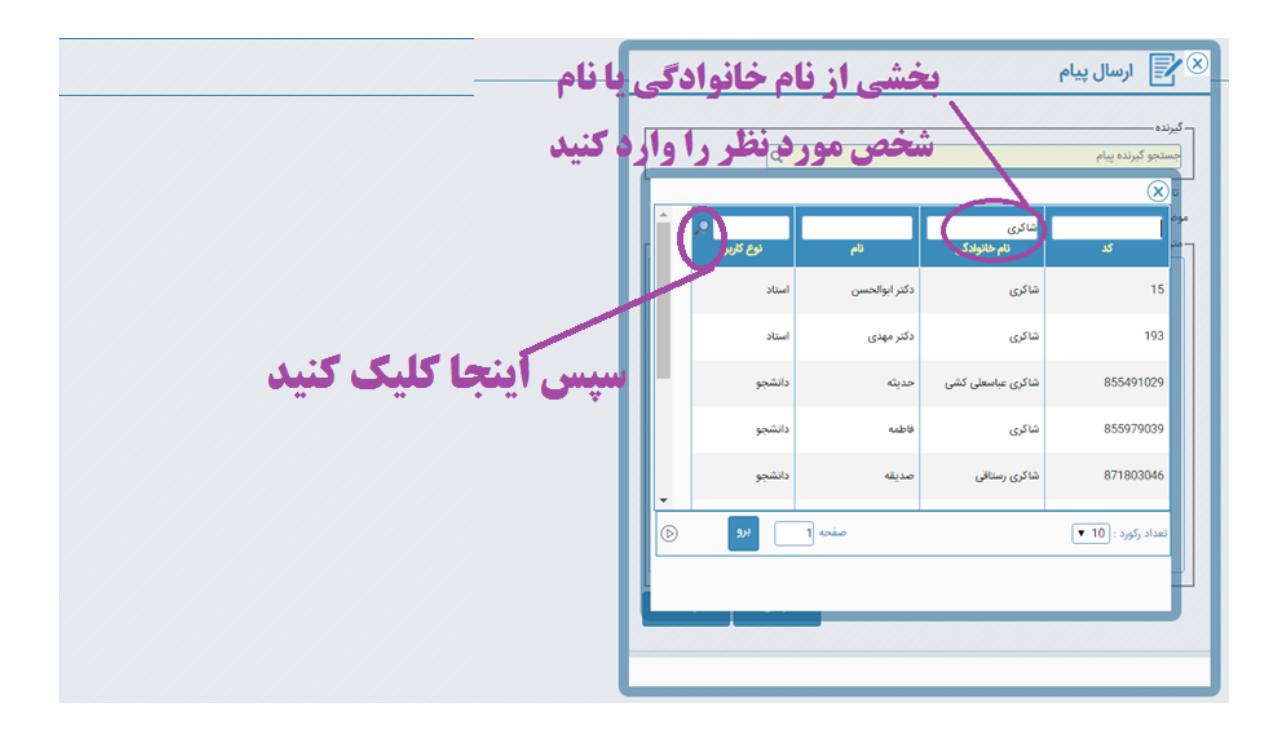

.4

توجه: در این مرحله پس از نمایش اسامی، روی اسم شخص مورد نظر کلیک کنید

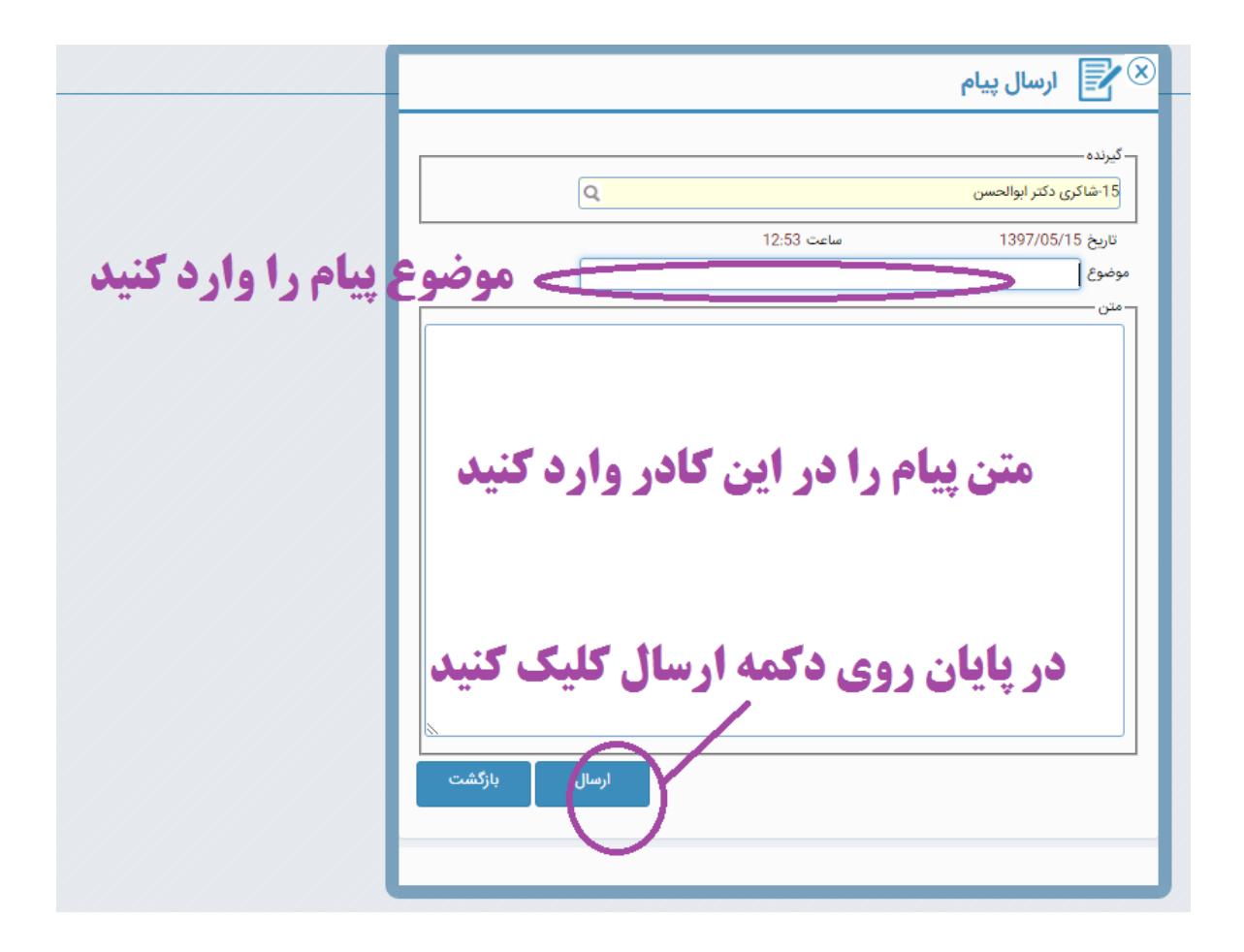

 $\Delta$